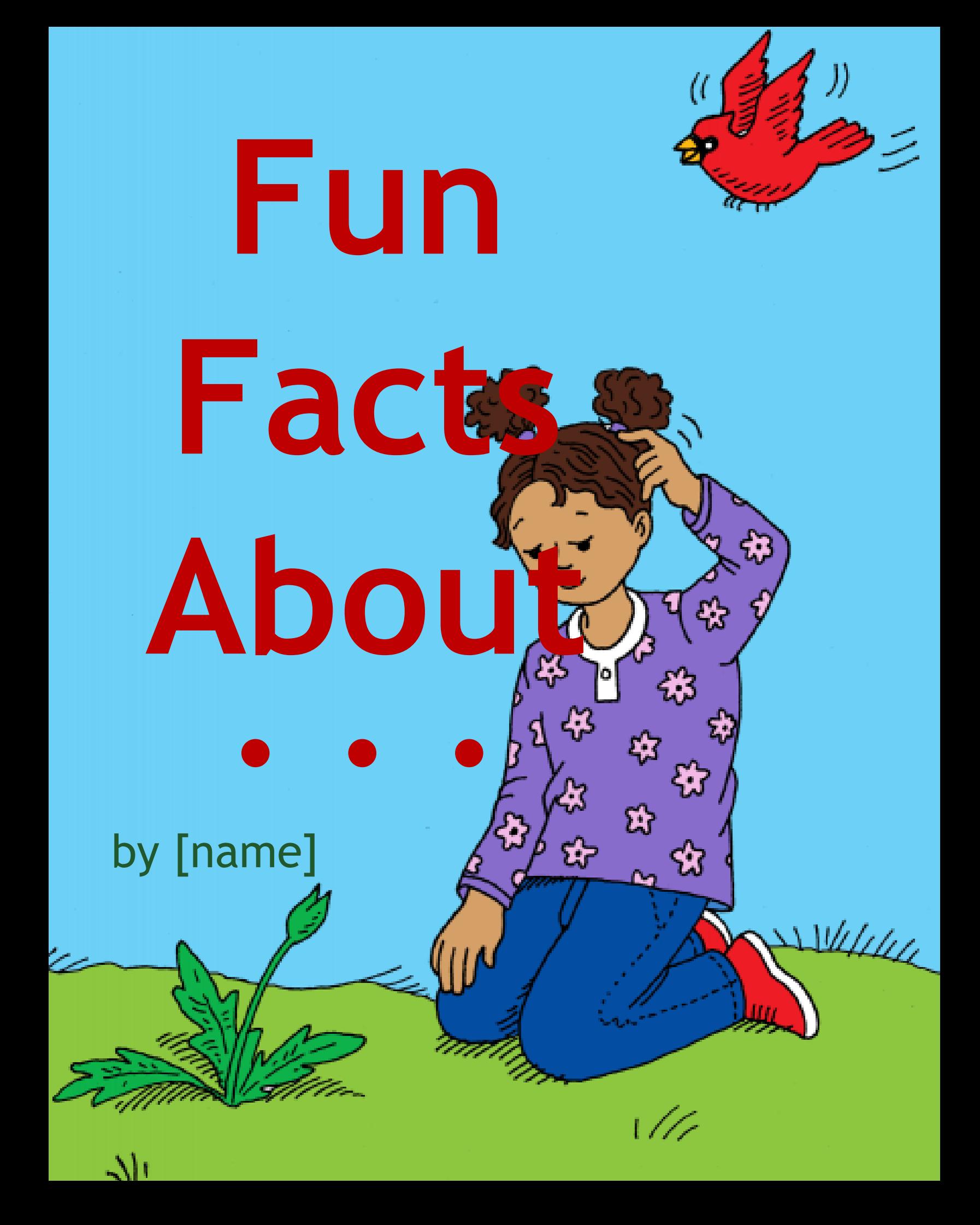

Copyright © Savvas Learning Company LLC. All Rights Reserved.

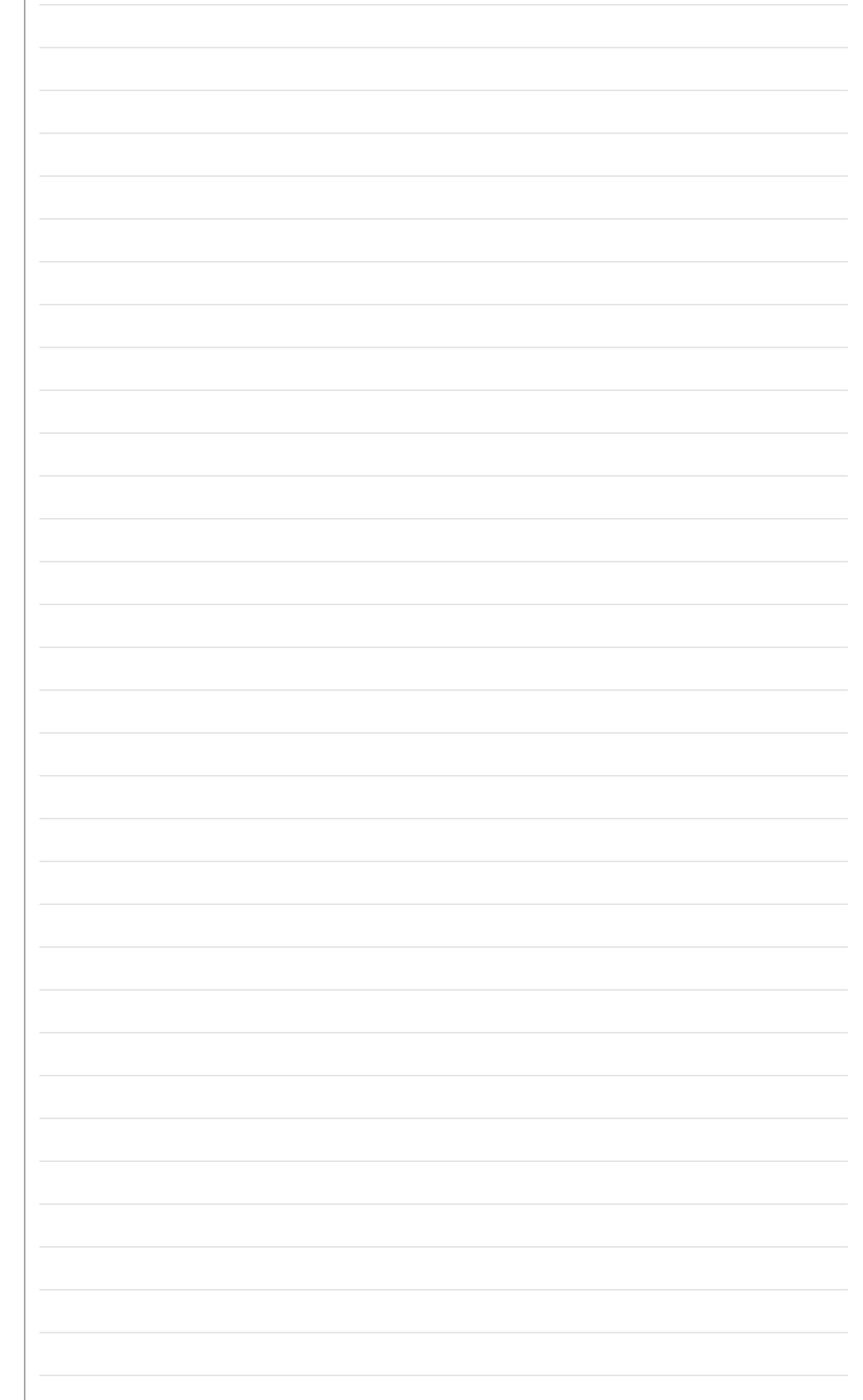

**1** *What questions do you have? Write the question, then research and write the answer. Repeat this on the other pages of this book.*

## **Q: Ask a question here. What puzzles you? 1**

## **A: 1**

**Research the answer.** 

**Take notes.** 

**Then write an answer in your own words!**

**What would you tell a friend?**

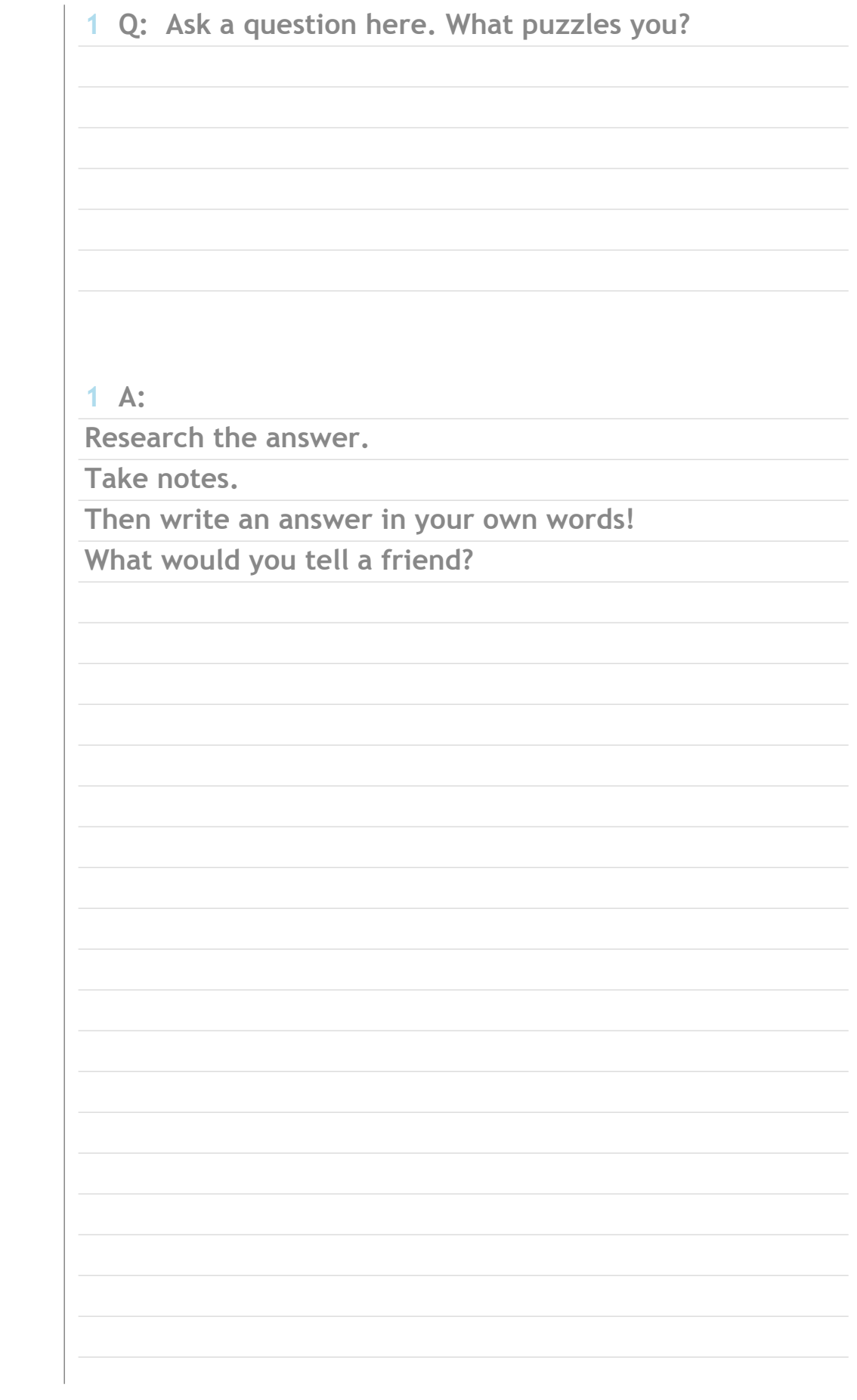

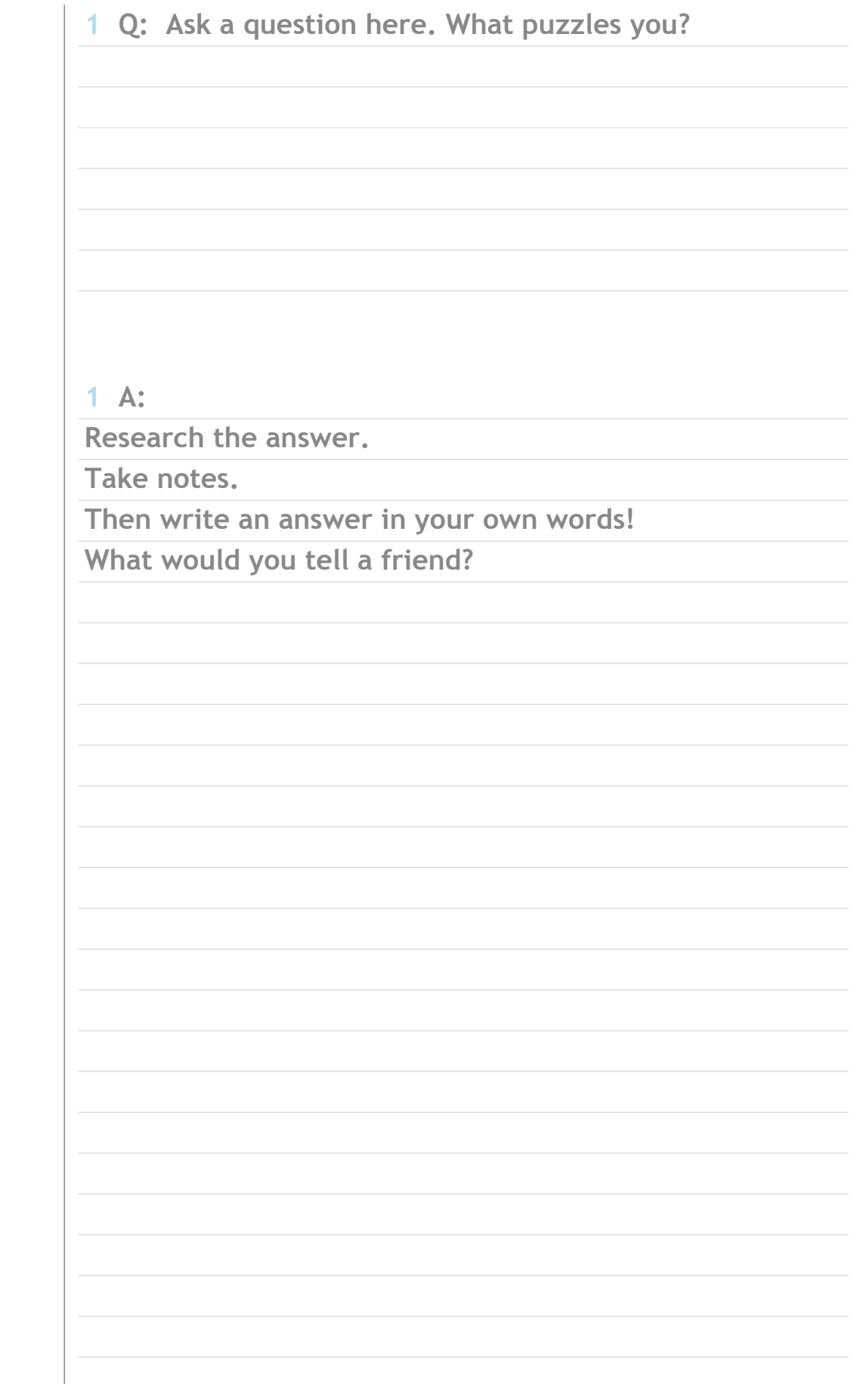

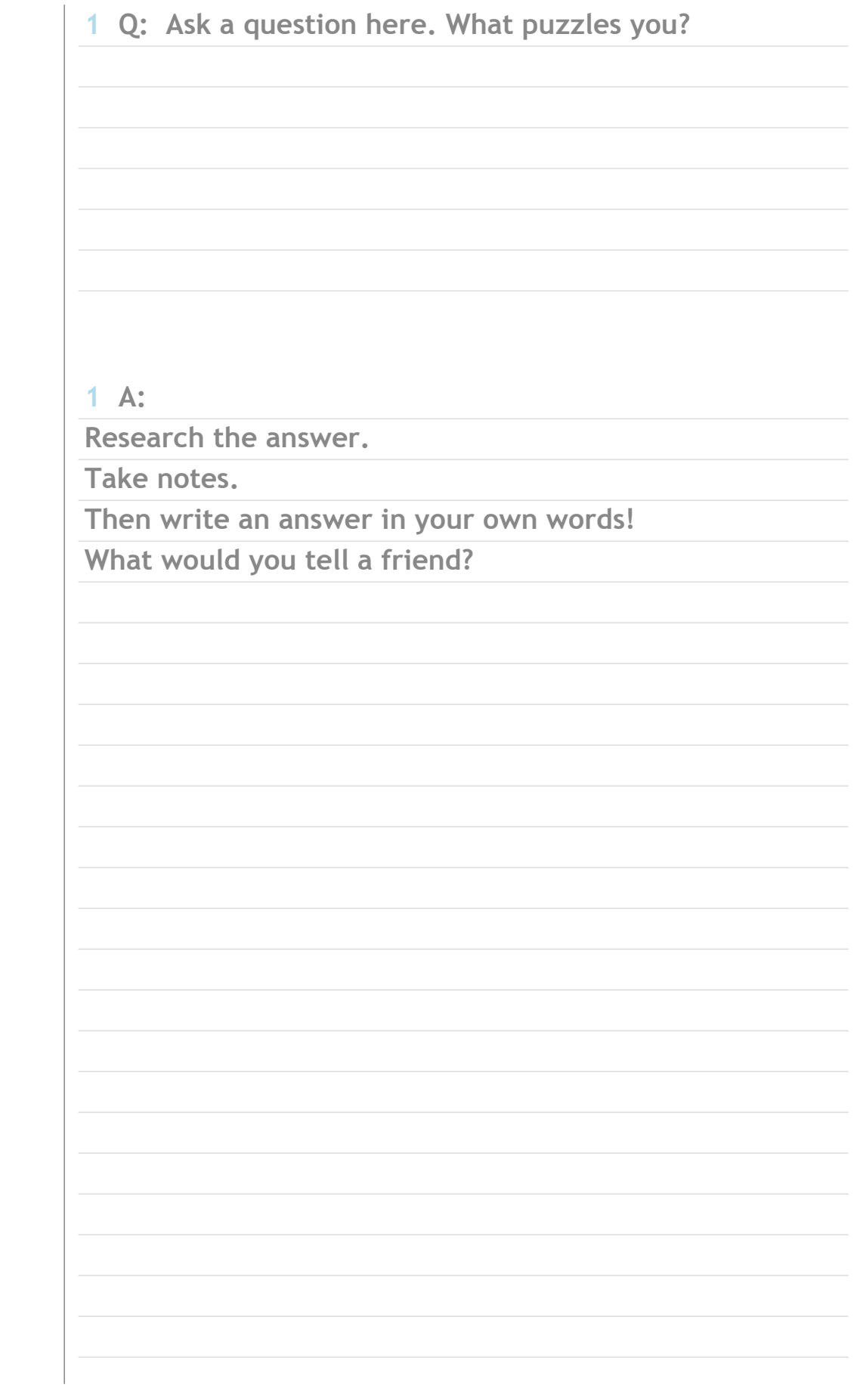

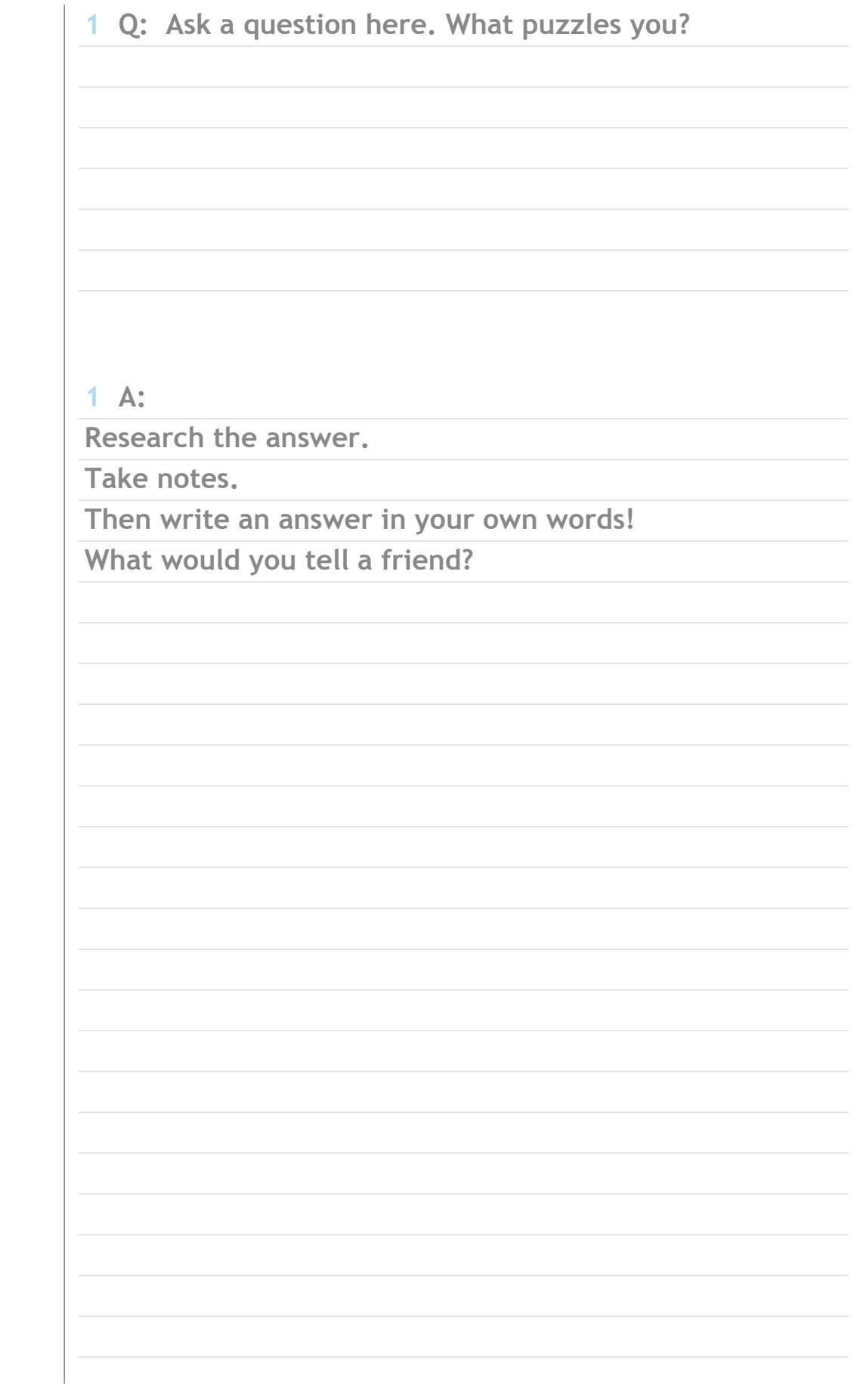

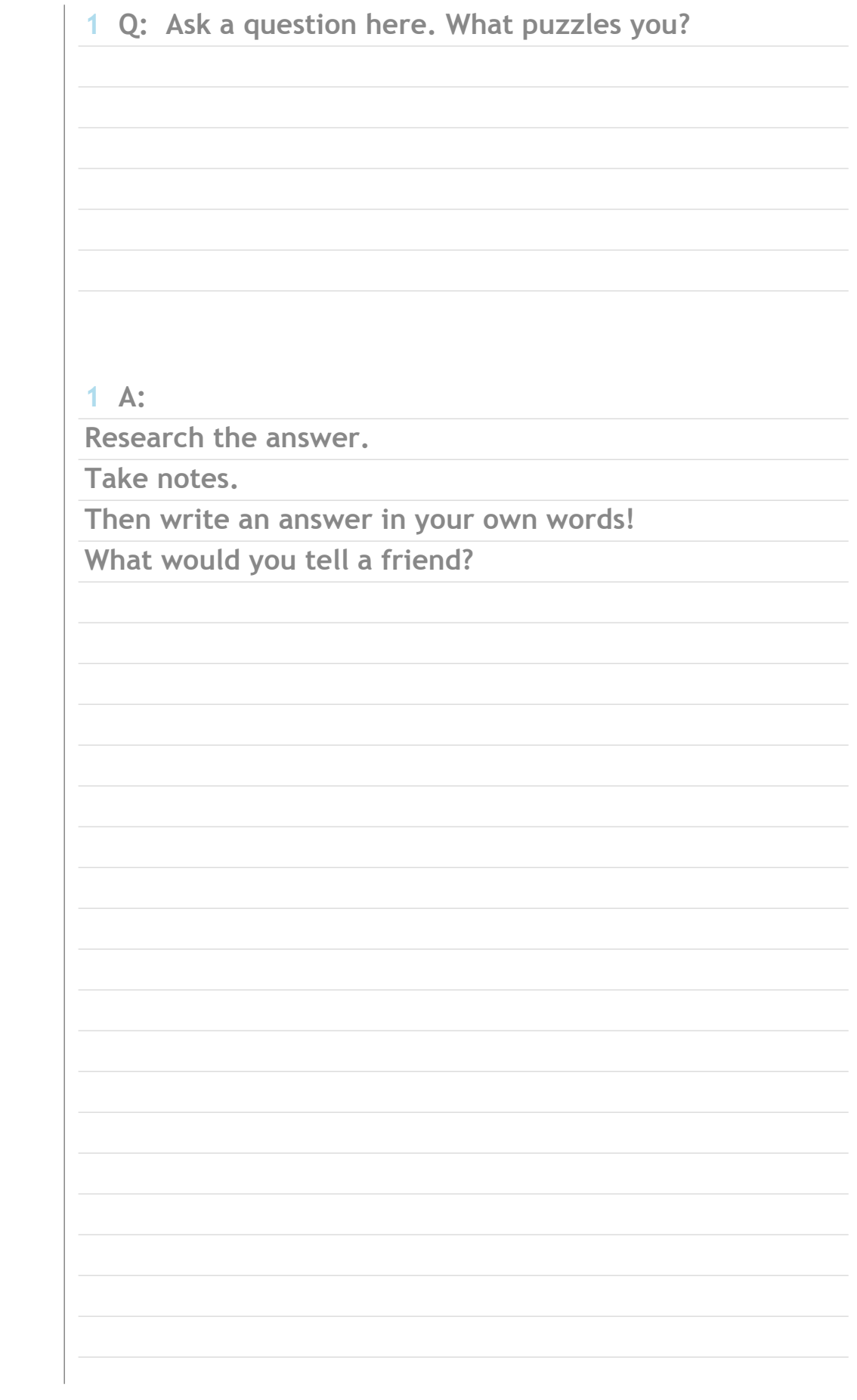

**1**

*Add pages to your book as needed. Go the Menu bar, Insert, and choose either Duplicate Slide (to copy an existing slide) or New Slide (to add a new page).*

**1**